## **Foreman - Bug #5935**

## **Importing subnets from proxy does not connect existing subnets**

05/27/2014 07:47 AM - David Schmitt

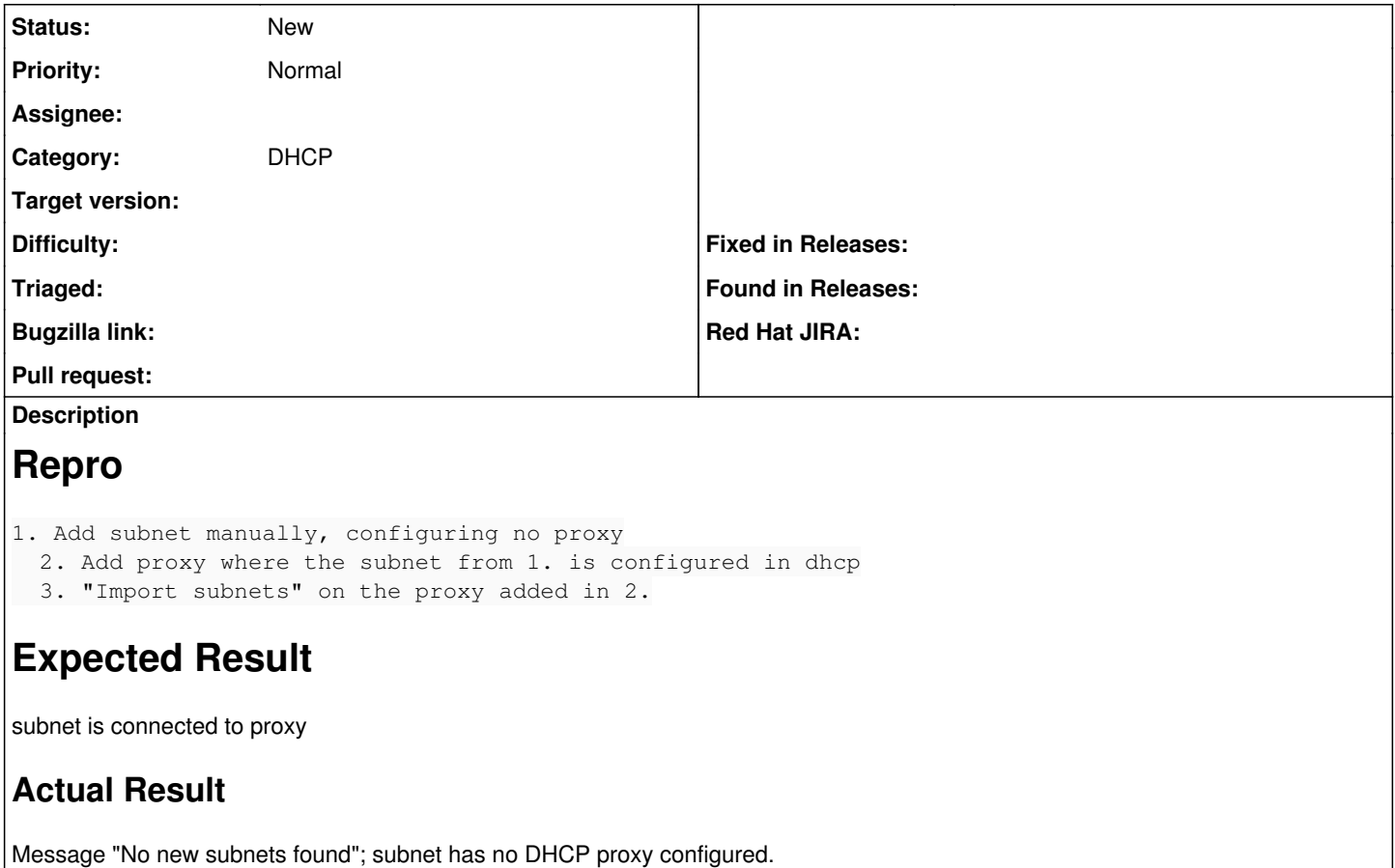

## **History**

## **#1 - 05/27/2014 08:26 AM - Dominic Cleal**

*- Project changed from Smart Proxy to Foreman*

*- Category set to DHCP*